$2<sub>3</sub>$ 

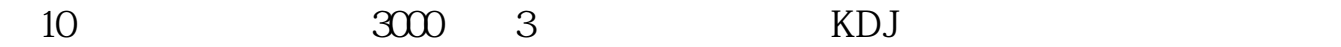

**怎样看当天个股成交量排名-股识吧**

 $VOL$ 

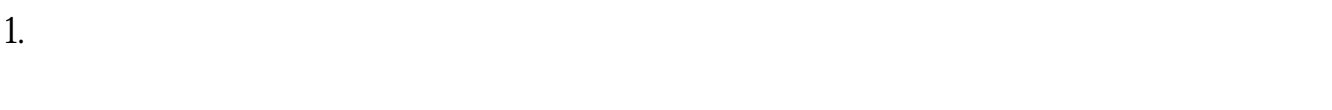

- $2.$  $3.$
- 4.温和放量。
- $5.$
- 
- $6.$

 $12$  6

 $level2$ 

 $6$ 

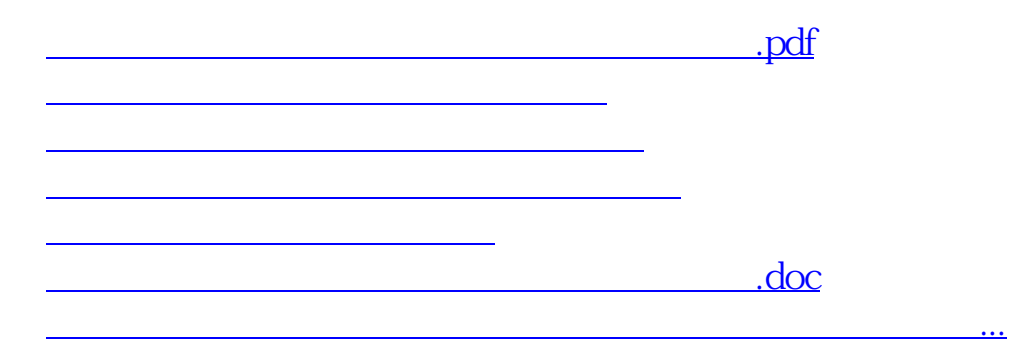

<https://www.gupiaozhishiba.com/subject/40562252.html>